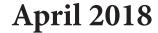

Volume 12, Issue 4

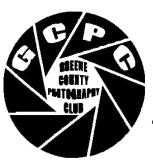

The Newsletter of the Greene County Photography Club of Pennsylvania.

Next Meeting: 4th Tuesday, April 24, at 7 PM at the Waynesburg Bible Chapel.

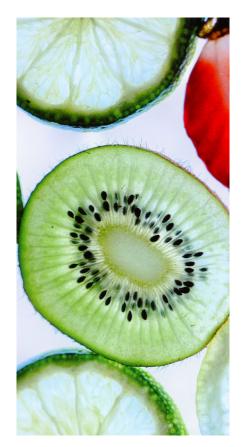

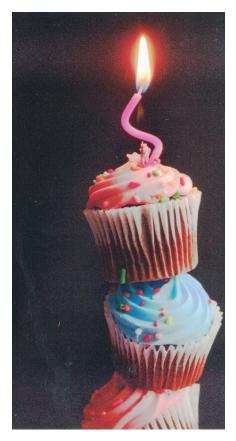

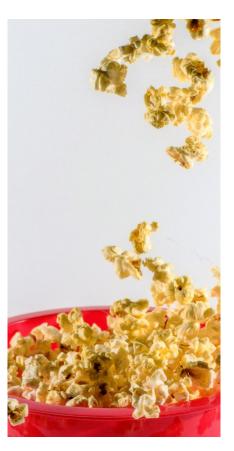

## Andrea Semenoff, Janice Morris, Ben McMillen

# **FOOD**

Greene County Photography Club: <a href="http://greenecountyphotoclub.org/">http://greenecountyphotoclub.org/</a>

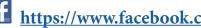

https://www.facebook.com/GreeneCountyPhotographyClub/

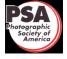

Member: <a href="https://www.psa-photo.org/">https://www.psa-photo.org/</a>

*"Kiwi"* by Andrea Semenoff

March 1st Place Tie

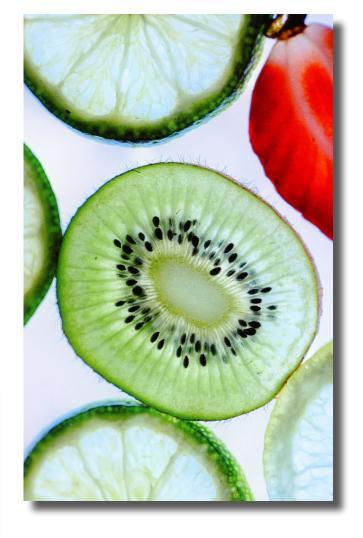

"Cupcake Celebration" by Janice Morris

March 1st Place Tie

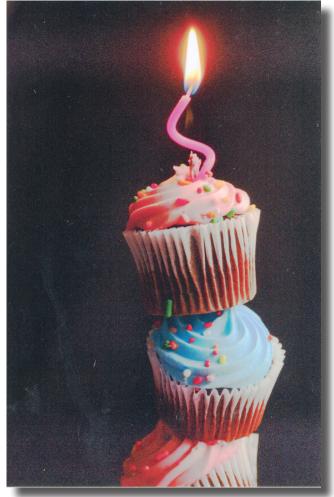

Greene County Photography Club: http://greenecountyphotoclub.org/

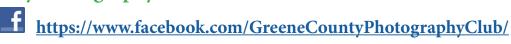

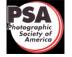

Member: <a href="https://www.psa-photo.org/">https://www.psa-photo.org/</a>

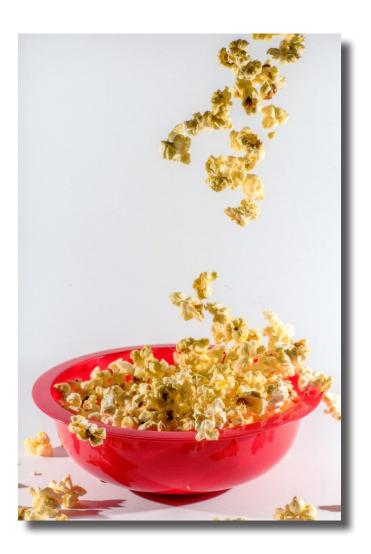

"Popcorn"
by Ben McMillen

March 2nd Place

## Photo Club 2018

4th Tuesday of Every Month at 7:00 PM

|              | PHOTO CHALLENGE          | PROGRAM DIRECTOR                                    |
|--------------|--------------------------|-----------------------------------------------------|
| January 23   | Last Photo of 2017       | Dave Brendel - North Carolina                       |
| February 27  | Heart Shapes             | Ciara Williams: Ben McMillen - Portrait Photography |
| March 27     | Food                     | Cathy Butcher - Lightroom Develop                   |
| April 24     | April Fools              | Janice Morris: Steve Heap - Stock Photography       |
| May 22       | Rain                     | Ciara Williams - Matting Pictures                   |
| June 26      | Out of Focus             | Anastasia Williams - Great Courses                  |
| July 24      | Insects                  | Still Life- Bring items & camera                    |
| August 28    | Aircraft                 | ?                                                   |
| September 25 | Something you don't like | ?                                                   |
| October 23   | Cemetery                 | ?                                                   |
| November 27  | Stars and Stripes        | ?                                                   |
| December     | Picture of the Year      | Christmas Party                                     |

Greene County Photography Club: <a href="http://greenecountyphotoclub.org/">http://greenecountyphotoclub.org/</a>

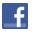

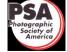

Kelly Scherrick 2015 Sheep and Fiber Contest

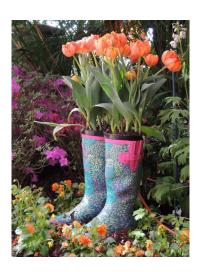

### **March Meeting**

Cathy Butcher was our Program Director for March's meeting. She shared the seven steps Scott Kelby uses in Lightroom's Develop module to adjust his RAW photographs. The program flyer is attached. Photographs from Phipps' spring flower show were shown while noting the spring flower show ends April 8.

Congratulations to our Photographay Challenge winners! Janice Morris (*Celecbrating Cupcakes*) and Andrea Semenoff (*Kiwi*) photographs tied for first place. Our second place photo was Ben McMillen's *Popcorn*. Thanks to everyone who participated. Next month's challenge is "April Fools." You get to interpret what that means!

Thanks to everyone who is helping to get the word into the community about our club. Andrea is putting notices in local newspapers to invite the public to our club meetings. Ciara was able to get February's meeting announced on the Kalsey Insurance display and several of you have shared a notice of our meeting on Facebook. Thanks to all of you! We were delighted to have Kimber and Ed join in March!

Janice Morris has made arrangements for Steve Heap to speak with us next month about "stock photography."

"Taking an image, freezing a moment, reveals how rich reality truly is."
— Anonymous

Join Greene County Photography Club for 2018!

\$12 Individual Membership \$15 Family Membership – those living in the same house

## Scott Kelby's 7 Step Adjustment Using Lightroom For Raw Photographs as compared to JPEGs

What do I wish was different?

#### 0. Crop

1. White balance
Pull down menu
Sliders
Selector pen

#### 2. Exposure

Auto set white (shift – double click on white) Auto set black (shift – double click on black) Slide exposure

### 3. Fix problems

Clipping – so bright you lose detail Use highlight Darks – Use shadow

- 4. (a) Add contrast Makes black blacker, white whiter, colors vivid
  - (b) Add clarity (punch) brings out detail, dimensions, texture, sharpens
- 5. (a) Adjustment Brush:

Areas needing Dodging (brighter) or Burning (Darker) using adjustment brush, Dehaze

- (b) Graduated filter (lower highlight & add white balance blue to make skies prettier)
- (c) Radial Tool to create spotlight by default inside uneffected, feather
- 6. (a) Correcting Lens Problems check "Enable Profile Corrections
  - (b) Transform Select "Auto" to let Lightroom fix abberations from lens

#### 7. Finishing –

(a) Sharpening – Amount varies, Radius 1.0, Detail 25 Masking varies

Hold down alt key while moving Masking slider

- (b) Vibrance Smart saturation!!
- (c) Vignette -11

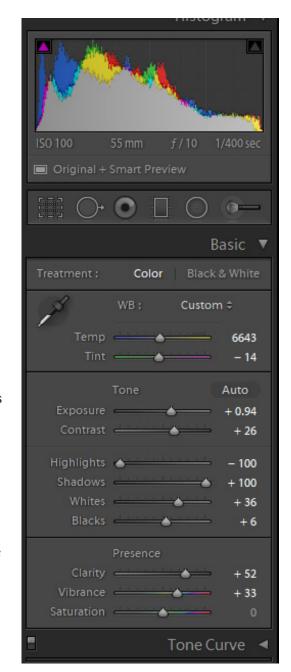

#### LEARN MORE:

https://www.youtube.com/user/Adobe-Lightroom

https://www.youtube.com/user/kelbymediagroup?pbjreload=10

https://www.youtube.com/user/mklos-kowski/featured